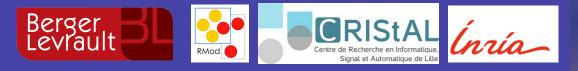

## Analysing Microsoft Access Projects: Building a Model in a Partially Observable Domain

Santiago Bragagnolo, Nicolas Anquetil, Stéphane Ducasse, Seriai Abderrahmane, Mustapha Derras

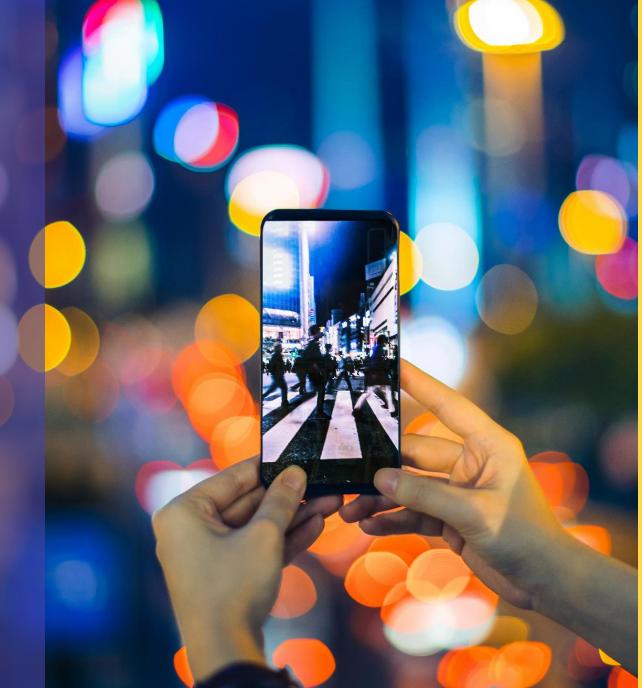

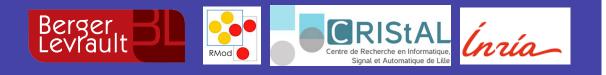

#### Santiago Bragagnolo

@sbragagnolo santiago.bragagnolo@berger-levrault.com

- 1st year PhD
- Industrial Thesis
- Software Migration

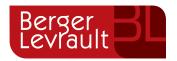

#### **Context: Berger-Levrault**

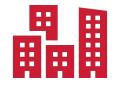

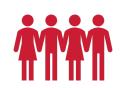

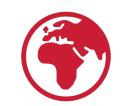

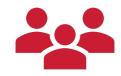

5 Centuries old company 1700 employees

5 Continents

51000 clients that reach millions of users

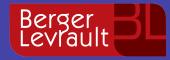

### Technology evolves, information systems must evolve too: Migration Happens

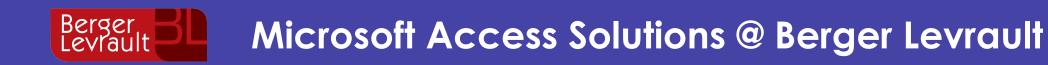

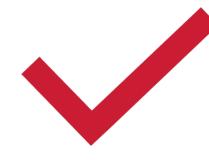

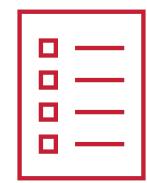

#### > 90 Solutions

#### 900 to 2700 Forms x Solution

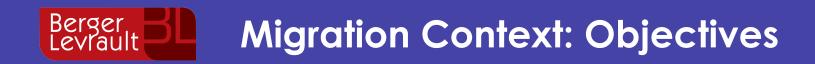

- Standalone to Multi-layered
- Monolith to Microservice
- Desktop GUI to Web GUI

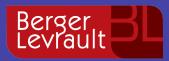

#### **Migration Context: Requirements**

- •Selective
- Interactive
- Iterative

#### mplications

- Up to date Data
  Precise and Detailed Data
- Memory & CPU

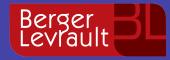

## What does the literature propose as first step on migration?

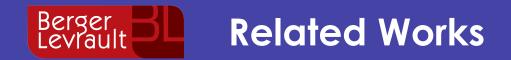

## Static Analysis

- AST Extracted from text files
- Focus on a static structure of the software

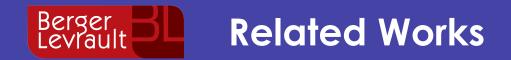

## Dynamic Analysis

- Runtime crawling
- Behavior dynamics and real composition

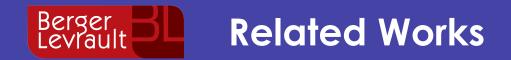

## Hybrid Analysis

- Static analysis enhanced by dynamic
- Dynamic analysis enhanced by static

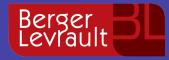

## Microsoft Access: a Partially Observable Domain

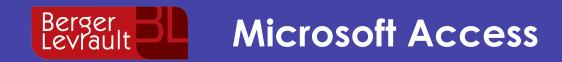

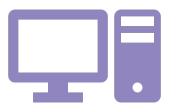

#### 4GL Language

Point and Click Development Generates GUI related code Produces Software based on intensive GUI Interaction Uses proprietary binary format

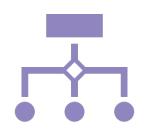

#### **Provides First Class Citizens**

**GUI:** Form and Reports

Functional: Class Modules, Modules and Macros

Data: Tables and Queries

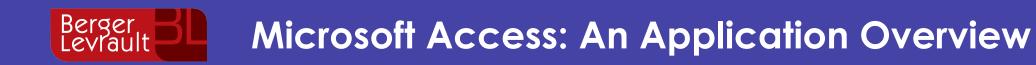

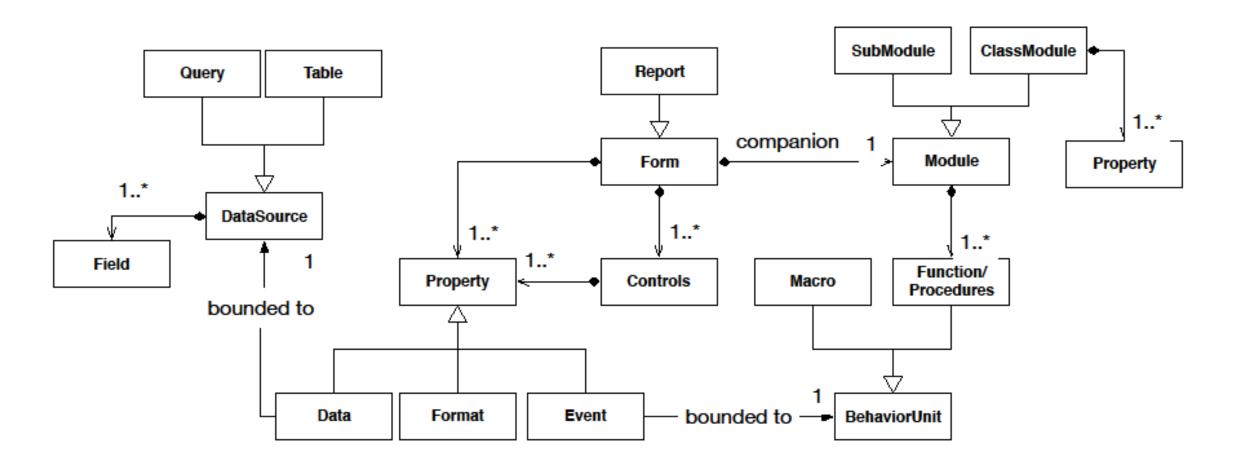

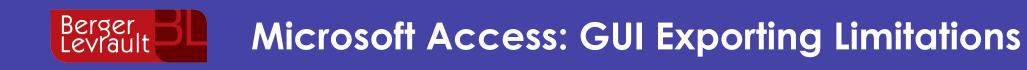

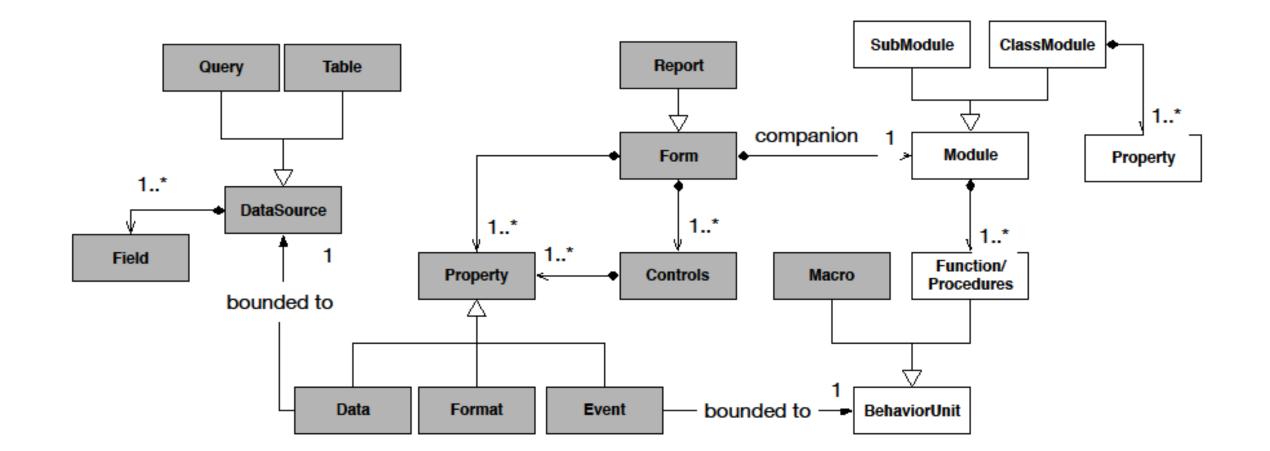

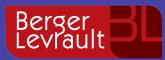

#### Microsoft Access: Programmatic Exporting

## SaveAsText

- Saves a Microsoft Access first class citizen as a file
- Heterogeneous output
- Non documented

## LoadFromText

- Loads an object from a file
   Non documentor
- Non documented

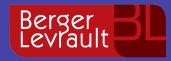

## How to practice a structural analysis on an application if all the data is inside the IDE?

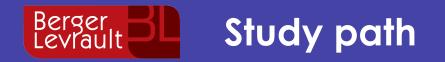

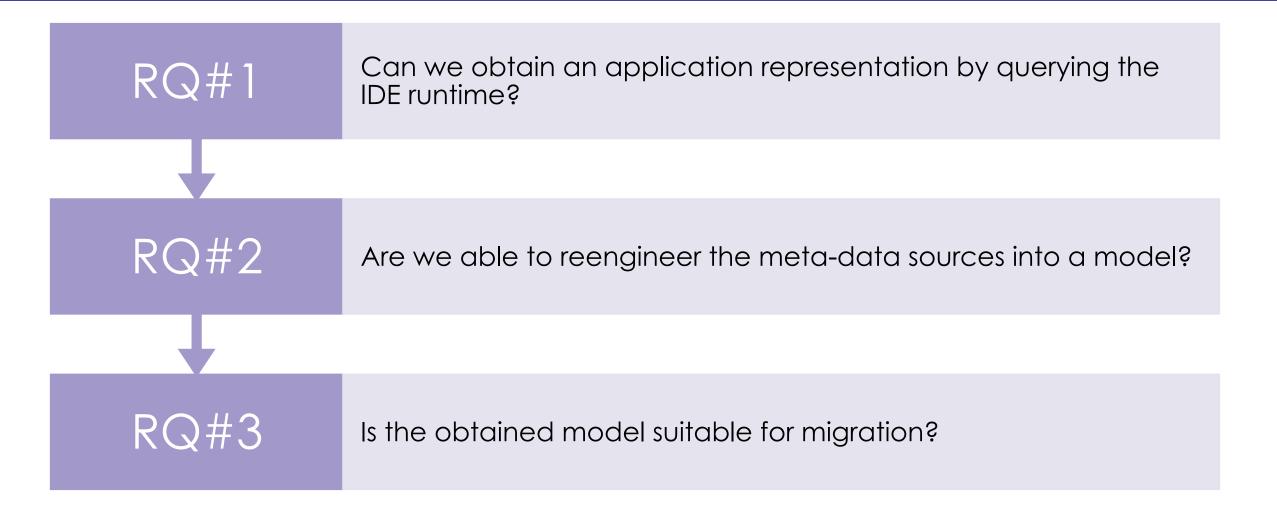

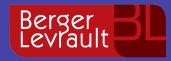

## Can we obtain an application representation by querying the IDE runtime?

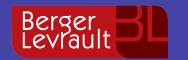

#### Microsoft COM Technological Overview

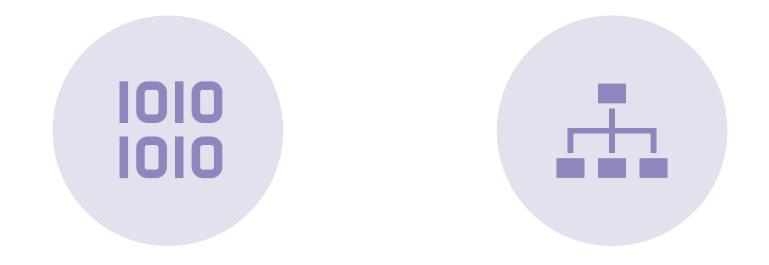

#### STANDARD BINARY INTERFACE

#### COMPONENT OBJECT MODEL

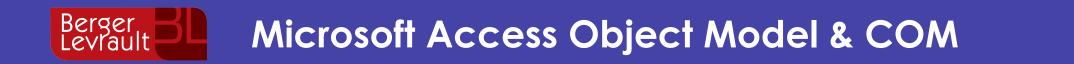

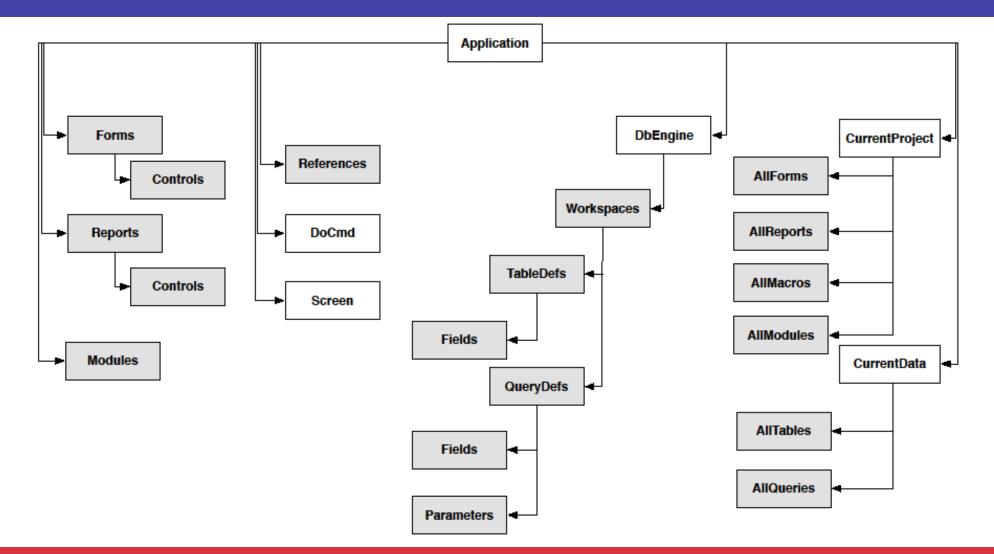

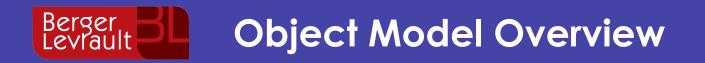

#### COM Handle Pointer to a remote object

Application: Represents a running Microsoft Access Application **DoCmd**: Command object. Reifies the available operations

**References**: Collection of static dependencies

**CurrentProject**: Project currently opened by the running application. Contains Forms, Reports, Modules and Macros descriptions

**CurrentData**: Database currently opened by the running application. Contains TableDef and QueryDef

Forms Reports and Modules: Collections containing the opened Forms / Reports / Modules. Each object is bounded to the real "thing"

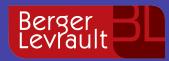

#### **Re-Engineering Challenges**

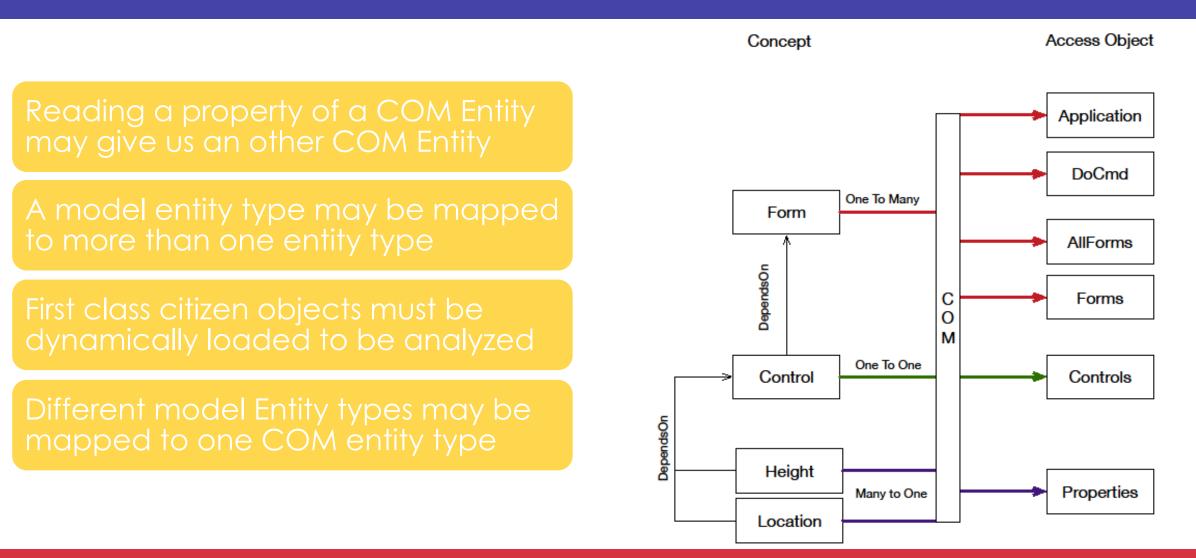

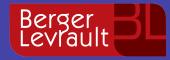

## Are we able to reengineer the metadata sources into a model?

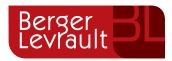

#### Mixing Static and Internal MS Access information

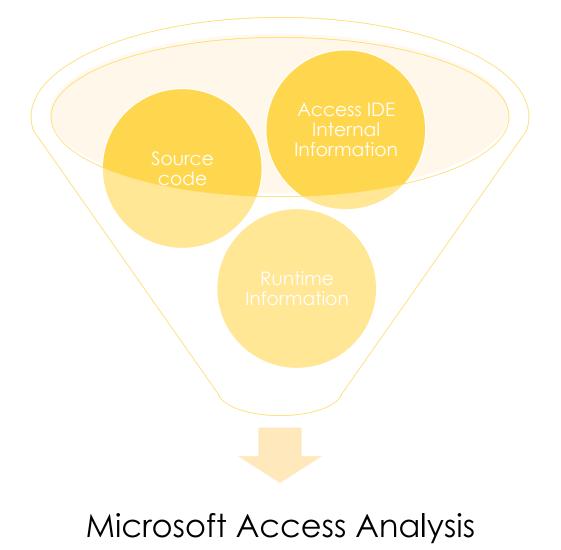

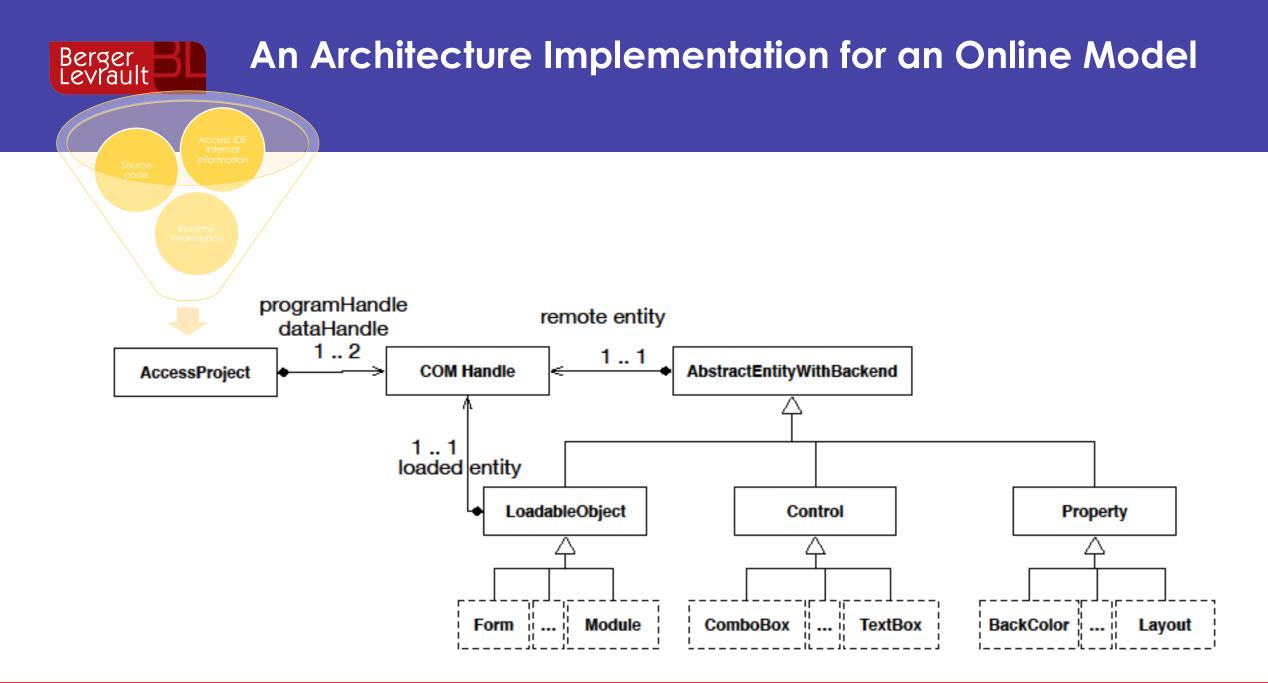

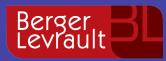

#### Addressing challenges

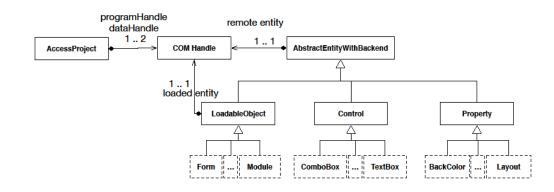

Each model type must know which readings return COM entities. A factory is used for mapping by COM type

Only Loadable objects are mapped to more than one entity. This is managed individually

Managed At the level of LoadableObject Class

When reading properties a Factory that is used for mapping types by property value

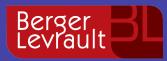

#### Addressing Restrictions

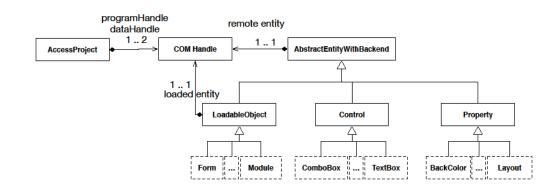

The online nature of the implementation ensures up to date data

Our solution can access what ever information reachable by COM

Lazy load + caches

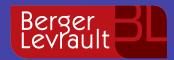

#### A Metamodel Implementation for an Online Model

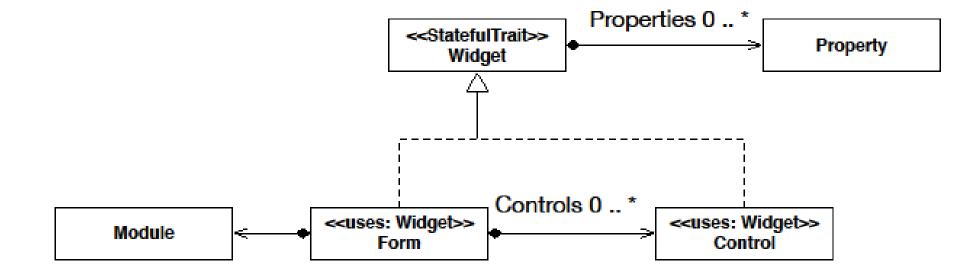

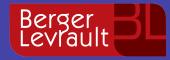

# Is the obtained model suitable for migration?

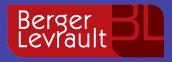

Is the obtained model suitable for migration? Validation Required!

## What is to migrate?

## To reproduce a software defined in an origin environment into an other environment

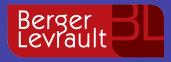

Is the obtained model suitable for migration? Validation Required!

## What is the simplest migration?

### To reproduce the same software in the same environment: To Replicate

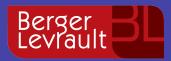

#### How should a replica look like?

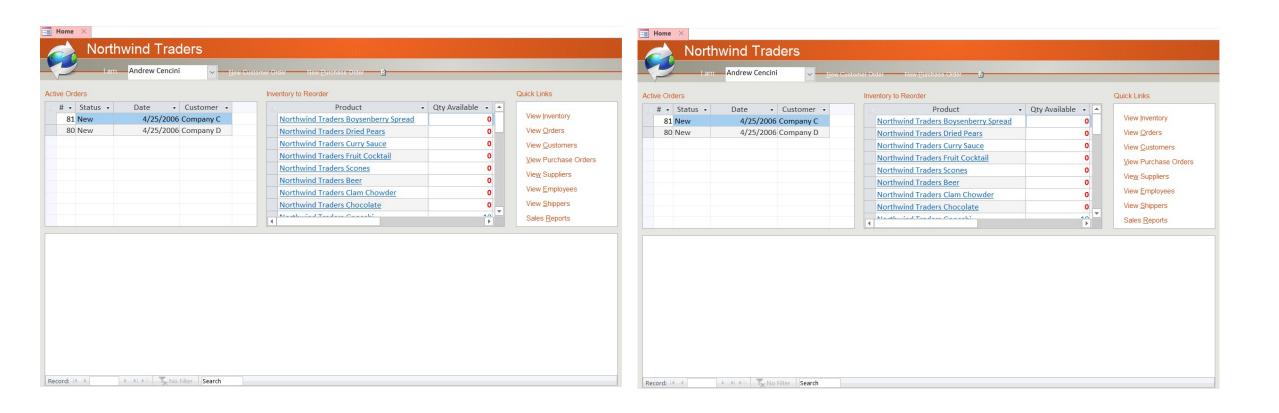

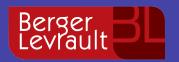

### How do we replicate a project?

- 1. Access allows programmatic creation
  - Projects
  - First Class Citizen
  - Controls / Columns
  - Properties

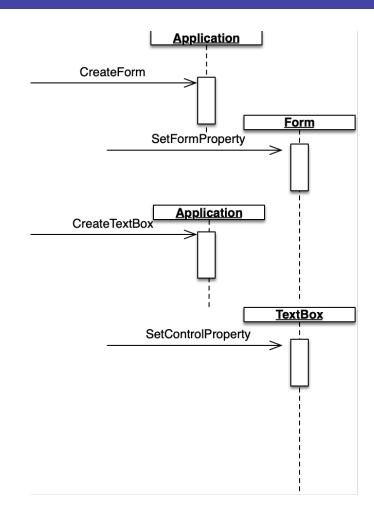

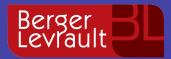

#### General demographics

| Project               | Remote '<br>Table |        | Remote<br>Query | Query | Module | Classes | Report | Forms |
|-----------------------|-------------------|--------|-----------------|-------|--------|---------|--------|-------|
| Northwind             | 0                 | 20     | 0               | 27    | 6      | 2       | 15     | 34    |
| CUTLCOMP              | 0                 | 1      | 0               | 0     | 3      | 0       | 0      | 0     |
| $\operatorname{CUTL}$ | 7                 | 3      | 0               | 1     | 26     | 62      | 0      | 8     |
| CRIR                  | 5                 | 4      | 0               | 16    | 6      | 0       | 2      | 3     |
| CPDI                  | 0                 | 1      | 0               | 0     | $^{2}$ | 0       | 0      | 0     |
| CHABIL                | 11                | $^{2}$ | 0               | 27    | 8      | 1       | 1      | 10    |
| CDDE                  | 0                 | 1      | 0               | 0     | $^{2}$ | 0       | 0      | 0     |
| CAUNIT                | 0                 | 1      | 0               | 0     | 4      | 15      | 0      | 1     |
| ACCUEIL               | 25                | 7      | 0               | 13    | 6      | 67      | 5      | 33    |
| Access Examples       | . 0               | 10     | 2               | 14    | 11     | 1       | 8      | 13    |

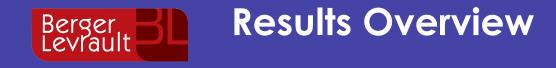

#### **Reference Table Query Module Report Forms Total** #Elements #Replicated #Failures $\mathbf{2}$

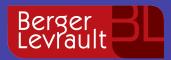

### Validation Methodology

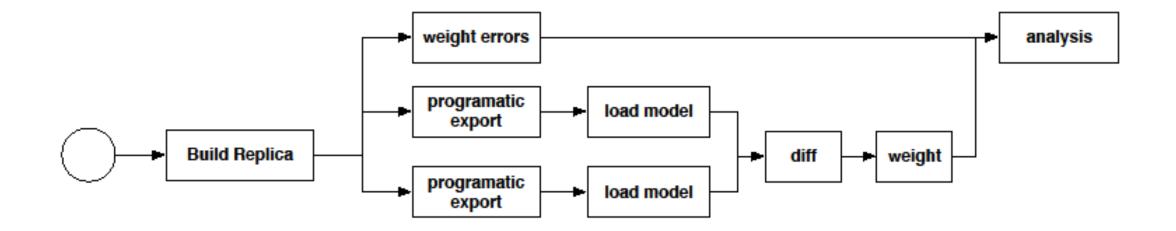

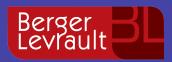

### **Completeness and Failures Overview**

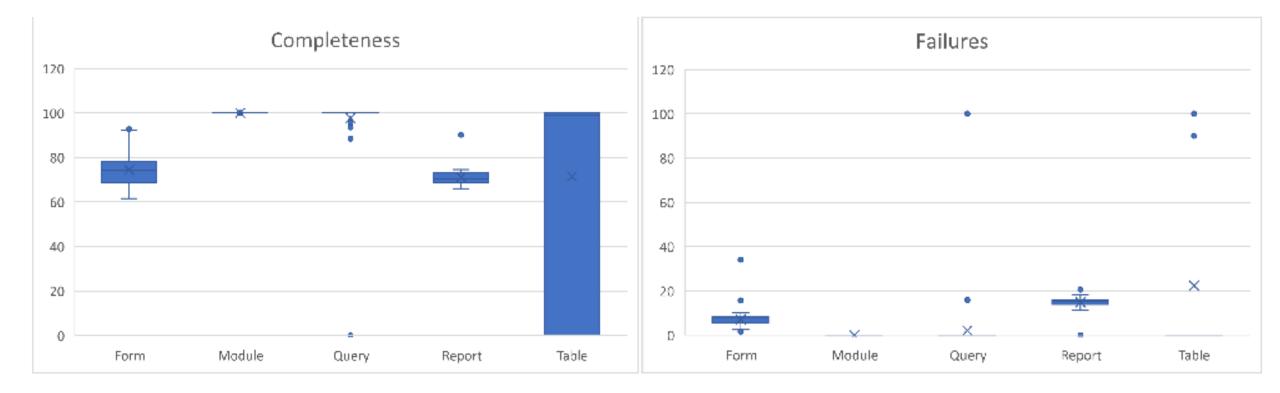

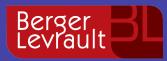

### Human Insight & Opinion

| Home     ×       Northwind Traders       I am:     Andrew Cencini       Ve Orders                                                                                                    | Quick Links                                                                                                    | Home X<br>North<br>Lam | wind Traders<br>Andrew Cencini | lomer Order New <u>P</u> urchase Order Refr<br>aeb |                                                                                                    |                                                                                                    |
|----------------------------------------------------------------------------------------------------|----------------------------------------------------------------------------------------------------|------------------------|--------------------------------|----------------------------------------------------|----------------------------------------------------------------------------------------------------|----------------------------------------------------------------------------------------------------|
| # • Status • Date • Customer •       Product • Qty Available •         81 New       4/25/2006 Company C         80 New       4/25/2006 Company D         Northwind Traders Boysenberry Spread       0         Northwind Traders Curry Sauce       0         Northwind Traders Scones       0         Northwind Traders Scones       0         Northwind Traders Clam Chowder       0         Northwind Traders Clam Chowder       0         Northwind Traders Chocolate       0         Northwind Traders Chocolate       0         Northwin | View Inventory<br>View Orders<br>View Customers<br>View Purchase Orders<br>View Suppliers<br>View Employees<br>View Shippers | :tive Orders           | Date  Customer                 | Inventory to Reorder                               | <ul> <li>Qty Available</li> <li>0</li> <li>0</li> <li>0</li> <li>0</li> <li>0</li> <li>0</li> <li>0</li> <li>0</li> <li>0</li> <li>10</li> <li>10</li> <li>10</li> </ul> | Quick Links<br>View Inventory<br>View Qrders<br>View Qustomers<br>View Purchase Orders<br>View Suppliers<br>View Employees<br>View Shippers<br>Sales Reports |
| And the Jean                                                                                                    |                                                                                                    | ecord:                 | No Piller Search               |                                                    |                                                                                                    |                                                                                                    |

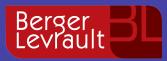

## Threats to Validity

# **Empirical Study**

- 10 Projects
- 623 Components
- Many kinds of projects may not be represented

#### Multiple Version

• Different versions between origin and destination may suppose a problem

Undocumented Features Used

• Approach based on SaveAsText

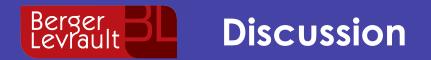

## 1. Source version control-based solution

Undocumented features

# 2. Context and performance

Selectiveness

# 3. What our validation does not validates

Text representation is incomplete

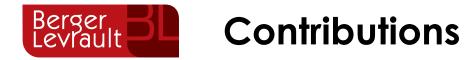

- 1 Novel approach on modeling
- 4 Challenges 3 Real industry requirements
- I Implementation
- 1 Validation approach

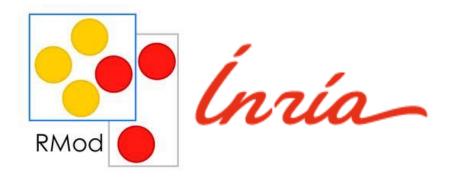

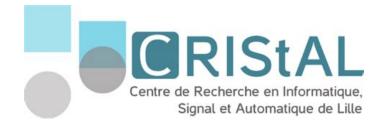

Do you have some **Microsoft Access or Visual Basic 6** Based Migration?

Let's work together! 🙂

S. Bragagnolo

@sbragagnolo santiago.bragagnolo@berger-levrault.com santiago.bragagnolo@inria.fr

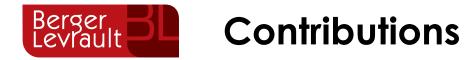

- 1 Novel approach on modeling
- 4 Challenges 3 Real industry requirements
- I Implementation
- 1 Validation approach

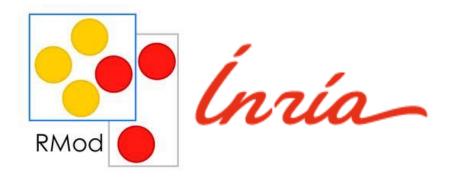

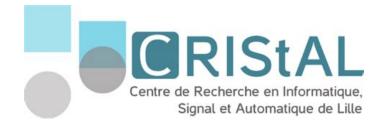

Do you have some **Microsoft Access or Visual Basic 6** Based Migration?

Let's work together! 🙂

S. Bragagnolo

@sbragagnolo santiago.bragagnolo@berger-levrault.com santiago.bragagnolo@inria.fr

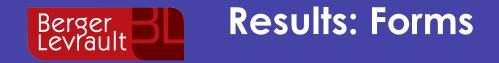

| Forms           |              |       |        |      |          |      |             |  |  |
|-----------------|--------------|-------|--------|------|----------|------|-------------|--|--|
| Projects        | Completeness |       |        |      | Failures |      |             |  |  |
|                 | Max          | Min   | Median | SDev | Max      | Min  | Median SDev |  |  |
| Northwind       | 86.24        | 61.55 | 69     | 4.72 | 8.68     | 5.32 | $9 \ 0.73$  |  |  |
| CUTLCOMP        | _            | _     | _      | _    | _        | _    |             |  |  |
| CUTL            | 86.73        | 63.46 | 82     | 8.45 | 7.62     | 1.66 | $5 \ 1.79$  |  |  |
| CRIR            | 74.73        | 73.06 | 74     | 0.96 | 8.31     | 8.18 | $9\ 0.064$  |  |  |
| CPDI            | _            | _     | _      | _    | _        | _    |             |  |  |
| CHABIL          | 78.3         | 65.89 | 70.5   | 4.14 | 8.95     | 5.44 | $6\ 1.134$  |  |  |
| CDDE            | 100          | 98    | 100    | 0.83 | 0        | 0    | 0 0         |  |  |
| CAUNIT          | 79.96        | 79.96 | 79.96  | 0    | 5.27     | 5.27 | 5.27  5.27  |  |  |
| ACCUEIL         | 92.71        | 70.01 | 78     | 6.22 | 15.71    | 2.49 | 6 2.7       |  |  |
| Access Examples | 88.52        | 61.91 | 76     | 8.35 | 34.05    | 6.6  | $9 \ 7.25$  |  |  |

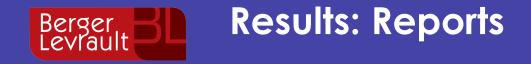

| Reports         |              |       |        |      |          |       |             |  |  |
|-----------------|--------------|-------|--------|------|----------|-------|-------------|--|--|
| Projects        | Completeness |       |        |      | Failures |       |             |  |  |
|                 | Max          | Min   | Median | SDev | Max      | Min   | Median SDev |  |  |
| Northwind       | 71.55        | 65.97 | 70     | 1.5  | 16.57    | 11.33 | 16 1.3      |  |  |
| CUTLCOMP        | _            | _     | _      | _    | _        | _     |             |  |  |
| CUTL            | _            | _     | _      | _    | _        | _     |             |  |  |
| CRIR            | 73.13        | 71    | 73     | 1.5  | 20.64    | 15.64 | 18.5  3.54  |  |  |
| CPDI            | _            | _     | _      | _    | _        | _     |             |  |  |
| CHABIL          | 71.21        | 71.21 | 71.21  | 0    | 13.87    | 13.87 | 13.87 0     |  |  |
| CDDE            | _            | _     | _      | _    | _        | _     |             |  |  |
| CAUNIT          | _            | _     | _      | _    | _        | _     |             |  |  |
| ACCUEIL         | 74.57        | 73.34 | 74     | 0.53 | 14.16    | 13.87 | 14  0.13    |  |  |
| Access Examples | 90.14        | 66.1  | 72.5   | 7.48 | 18.15    | 13.87 | $16 \ 1.51$ |  |  |

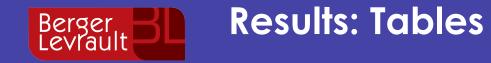

| Tables          |              |     |        |       |          |     |             |  |  |
|-----------------|--------------|-----|--------|-------|----------|-----|-------------|--|--|
| Projects        | Completeness |     |        |       | Failures |     |             |  |  |
|                 | Max          | Min | Median | SDev  | Max      | Min | Median SDev |  |  |
| Northwind       | 100          | 0   | 100    | 23.72 | 22       | 0   | $0 \ 5.14$  |  |  |
| CUTLCOMP        | 100          | 0   | 100    | 27.62 | 0        | 0   | 0 0         |  |  |
| CUTL            | 100          | 0   | 98     | 5041  | 10       | 0   | $0\ 46.43$  |  |  |
| CRIR            | 100          | 0   | 99     | 46.04 | 100      | 0   | $0\ 44.42$  |  |  |
| CPDI            | 100          | 0   | 100    | 27.62 | 0        | 0   | 0 0         |  |  |
| CHABIL          | 100          | 0   | 0      | 50.65 | 100      | 0   | $0\ 50.38$  |  |  |
| CDDE            | _            | _   | _      | _     | _        | _   |             |  |  |
| CAUNIT          | 100          | 98  | 100    | 0.75  | 0        | 0   | 0 0         |  |  |
| ACCUEIL         | 100          | 0   | 0      | 49.6  | 100      | 0   | 100  50.63  |  |  |
| Access Examples | 100          | 0   | 99.5   | 32.34 | 90       | 0   | $0\ 17.65$  |  |  |

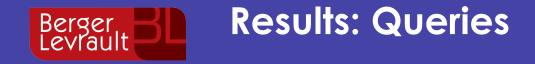

| Queries         |       |              |        |       |     |     |          |       |  |  |  |
|-----------------|-------|--------------|--------|-------|-----|-----|----------|-------|--|--|--|
| Projects        | C     | Completeness |        |       |     |     | Failures |       |  |  |  |
|                 | Max I | Min          | Median | SDev  | Max | Min | Median   | SDev  |  |  |  |
| Northwind       | 100   | 100          | 100    | 0     | 15  | 0   | 0        | 3.05  |  |  |  |
| CUTLCOMP        |       | _            | _      | _     | _   | _   | _        | _     |  |  |  |
| CUTL            | 100   | 100          | 100    | 0     | 0   | 0   | 0        | 0     |  |  |  |
| CRIR            | 100 8 | 38.46        | 100    | 2.88  | 0   | 0   | 0        | 0     |  |  |  |
| CPDI            |       | _            | _      | _     | _   | _   | _        | _     |  |  |  |
| CHABIL          | 100 9 | 93.49        | 100    | 1.25  | 0   | 0   | 0        | 0     |  |  |  |
| CDDE            |       | _            | _      | _     | _   | _   | _        | _     |  |  |  |
| CAUNIT          |       | _            | _      | _     | _   | _   | _        | _     |  |  |  |
| ACCUEIL         | 100 9 | 95.76        | 100    | 1.17  | 0   | 0   | 0        | 0     |  |  |  |
| Access Examples | 100   | 0            | 100    | 25.81 | 100 | 0   | 0        | 34.15 |  |  |  |

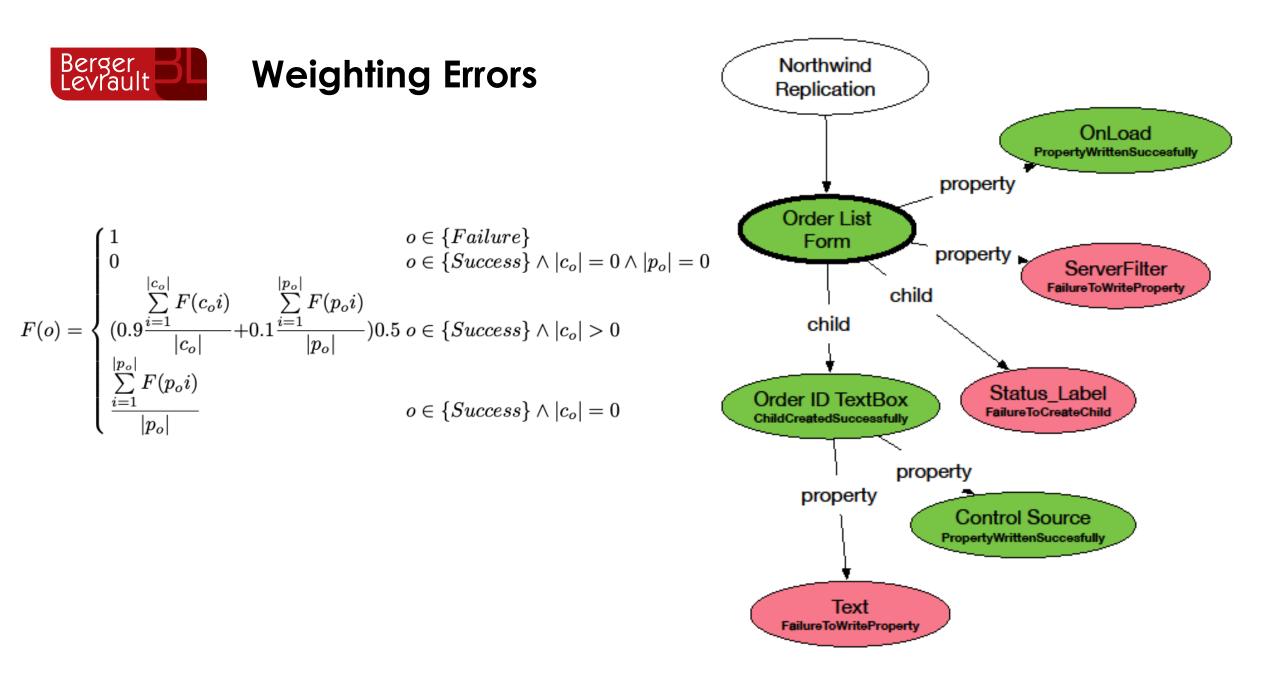

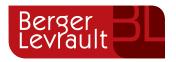

#### **Weighting Differences**

Completeness(u) = (1 - M(u)) \* 100)

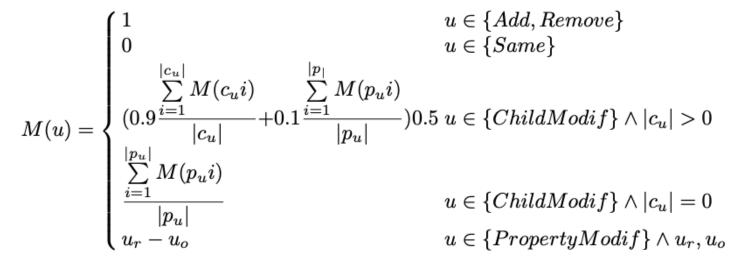

 $\in \{Native \ type\}$ 

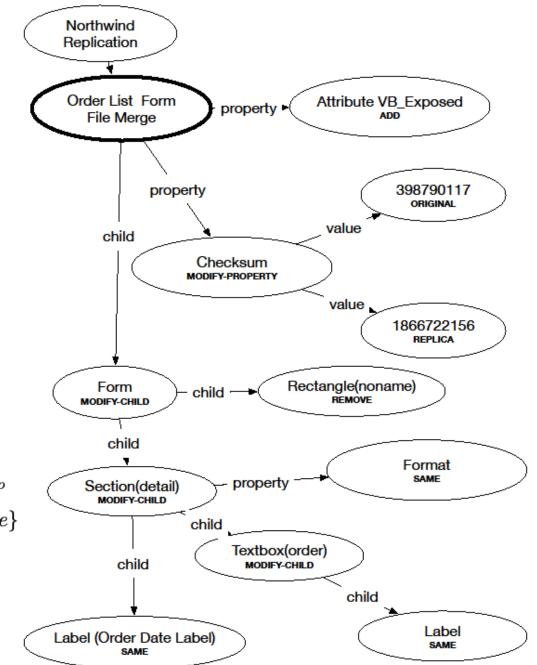